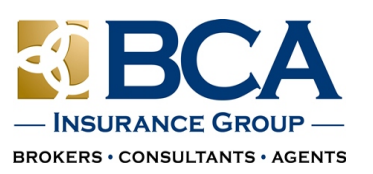

## Job Cost Breakdown

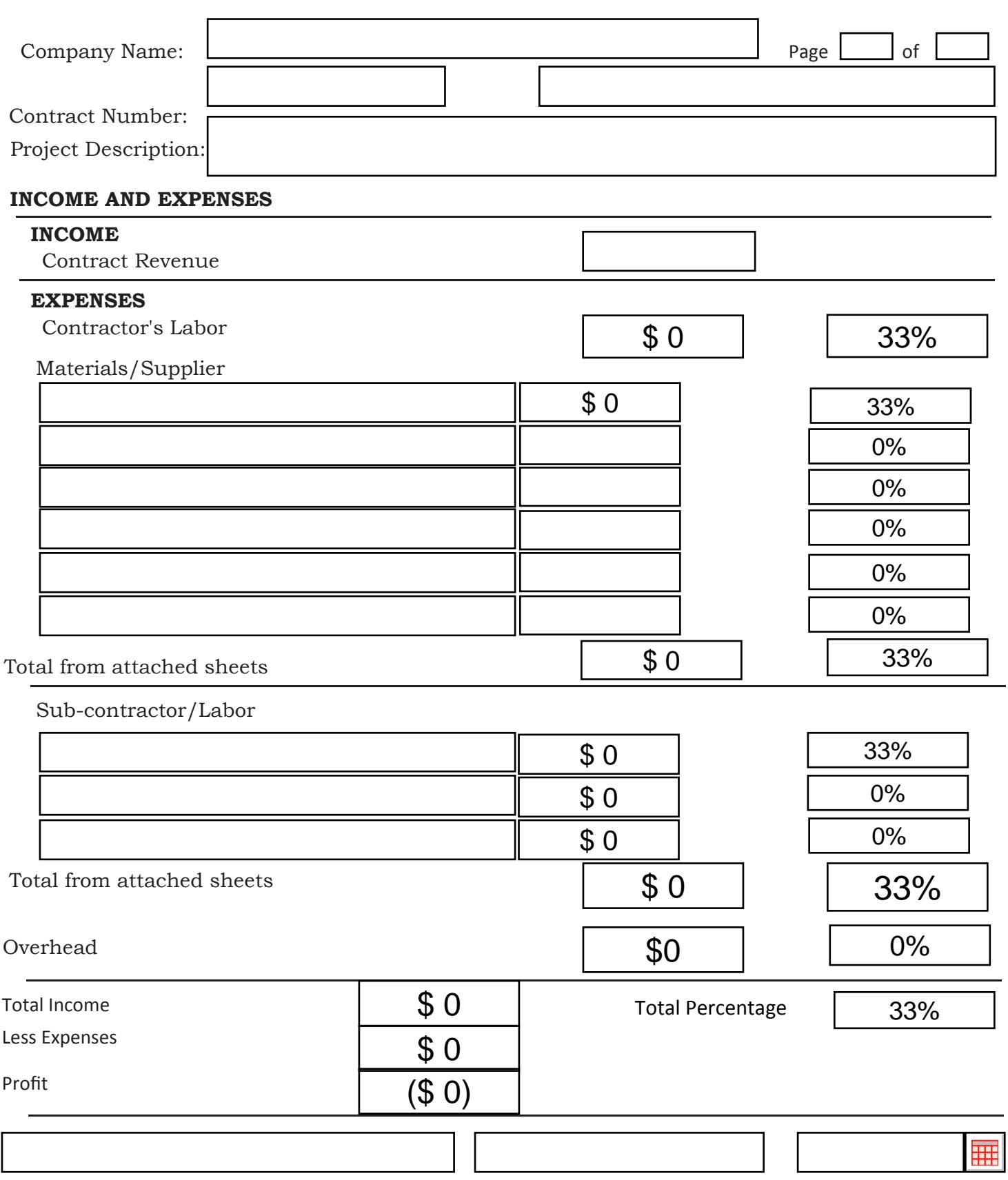

## **Email to the Bond Department**

JobCostBreakdown Updated on 09/07/2017